# Ultrasonografia

# $(L, S, E)$

# *I. Zagadnienia*

- **1.** Rozchodzenie się fal akustycznych w układach biologicznych.
- **2.** Wytwarzanie i detekcja fal akustycznych w ultrasonografii.
- **3.** Budowa aparatu ultrasonograficznego metody obrazowania.
- **4.** Ultrasonografia dopplerowska.
- **5.** Nowe techniki ultrasonograficzne.

## *II. Zadania*

- **1.** Określenie relacji pomiędzy uzyskiwanym na obrazie przekrojem a orientacją sondy.
- **2.** Obserwacja i rejestracja obrazów USG. Pomiary na obrazach USG.
- **3.** Szacowanie prędkości fali akustycznej w materiale.
- **4.** Ustalenie zdolności rozdzielczej aparatu USG.
- **5.** Rejestracja i ocena obrazów narządów.
- **6.** Badania dopplerowskie.

### *III. Wykonanie ćwiczenia*

# **1. Określenie relacji pomiędzy uzyskiwanym na obrazie przekrojem a orientacją sondy.**

Niezwykle ważny podczas badania USG jest tzw. "kierunek" sondy (Rys. 1). Znajomość relacji między położeniem sody a obserwowanym obrazem pozwala prawidłowo określać anatomię obserwowanego obszaru ciała pacjenta.

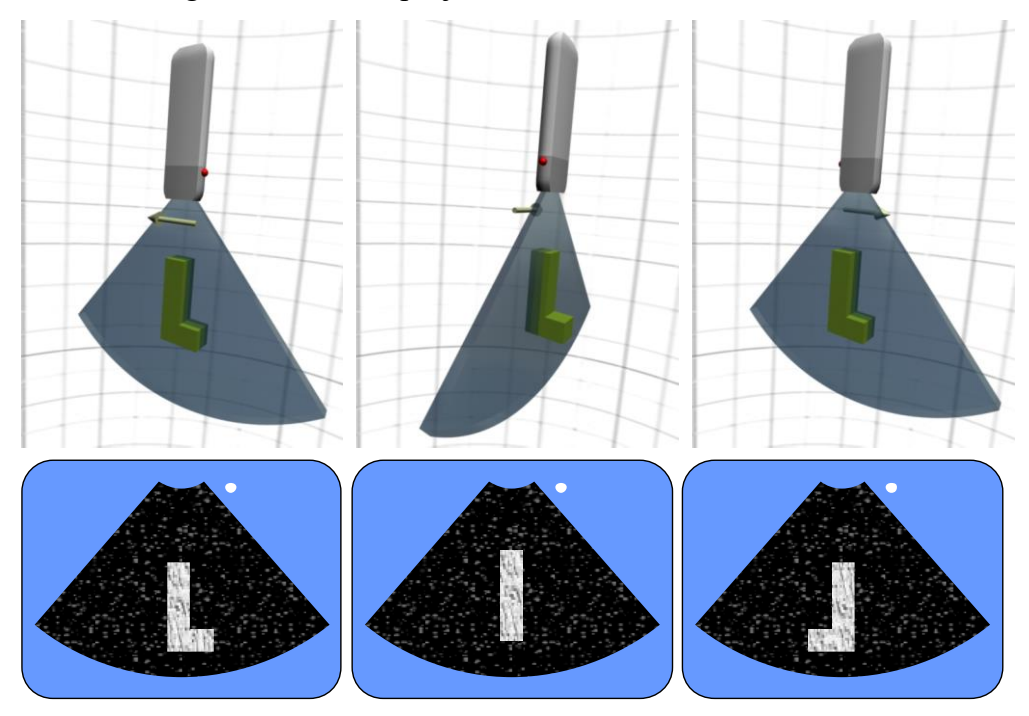

Rys.1. Elementy piezoelektryczne ułożone są wewnątrz sondy wzdłuż kierunku określonego strzałką. Bok sondy, przy którym zaczyna się układ elementów piezoelektrycznych jest oznaczony. Na ekranie oznaczona jest krawędź obrazu związana z oznaczonym bokiem sondy. W pierwszym i ostatnim przypadku sonda obrazuje tę samą płaszczyznę, ale odwróconą o 180°, a uzyskane obrazy są lustrzanymi odbiciami.

- − Wykorzystując fantom *F01* określić, jaka jest relacja między pozycją sondy i obserwowanym na ekranie aparatu obrazem. W tym celu znajdujemy obraz przekroju podłużnego niesymetrycznego obiektu umieszczonego w fantomie. Następnie obracamy sondę o 180° wokół jej osi i porównujemy otrzymane obrazy. Proszę określić kierunek sondy, tzn. ustalić, która część sondy (oznaczona / nieoznaczona) związana jest z prawą, a która z lewą częścią uzyskanego obrazu.
- − Zbliżając i oddalając sondę od obiektu umieszczonego w fantomie określić na ekranie położenie obszarów znajdujących się blisko sondy i daleko od niej.

#### **2. Obserwacja i rejestracja obrazów USG. Pomiary na obrazach USG.**

- − Obserwować obiekty umieszczone wewnątrz fantomu *F02*. Znajdują się tam obiekty wypełnione powietrzem (1) i wodą (2), substancja niejednorodna (3), plastikowa rurka (4) oraz metalowy przedmiot (5). Na podstawie obserwacji ocenić przydatność USG w badaniach tkanek różnego typu.
- − Obserwować obiekt w fantomie wskazanym przez asystenta (*FA, FE, FF, FL, FK, FN* lub *FT*). Zmierzyć wymiary obiektu. Obrazy z naniesionymi wynikami pomiarów zapisać cyfrowo na dysku komputera przy pomocy programu *ComPro*, a następnie umieścić w sprawozdaniu.
- − Na podstawie dokonanych obserwacji i pomiarów opisać trójwymiarowy kształt badanego obiektu. Opis umieścić w sprawozdaniu. Zweryfikować poprawność opisu kształtu przy pomocy katalogu fantomów dostępnego na pracowni.
- − Wykorzystując wyniki pomiarów wybranego fantomu silikonowego (*FA, FE, FF, FL, FK, FN* lub *FT*) oraz jego wymiary zamieszczone w katalogu fantomów oszacować prędkość rozchodzenia się ultradźwięków w silikonie. Należy przyjąć założenie, że prędkość rozchodzenia się dźwięku w tkance miękkiej wynosi 1500 m/s. Proszę zamieścić w sprawozdaniu opis wykonanych obliczeń, stosowane wzory i wyniki obliczeń.

#### **3. Ustalenie zdolności rozdzielczej aparatu USG.**

- − Do ustalenia zdolności rozdzielczej podłużnej (osiowej) i poprzecznej aparatu stosujemy fantomy *F03* oraz *F04*. Zawierają one pary przecinających się, naprężonych nitek. Jedna para tworzy płaszczyznę poziomą, a druga płaszczyznę pionową.
- − W celu zbadania poprzecznej zdolności rozdzielczej aparatu badamy parę umieszczoną w płaszczyźnie poziomej. Operując sondą ustalamy na ekranie przekrój prostopadły do nitek. Przesuwając sondę równolegle do nitek obserwujemy zmianę ich odległości. Znajdujemy położenie, w którym obrazy nitek są najbliżej, ale można je jeszcze uznać za rozdzielone. Mierzymy najmniejszą odległość, przy której daje się odróżnić obrazy obydwu nitek. Odległość ta określa poprzeczną zdolność rozdzielczą aparatu USG.
- − Procedurę powtarzamy dla układu nitek tworzących płaszczyznę pionową ustalając podłużną zdolność rozdzielczą. Wyniki pomiaru zdolności rozdzielczych (bez obrazów) umieścić w sprawozdaniu i skomentować.

#### **4. Rejestracja i ocena obrazów narządów.**

- − Stosując sondę convex dostępną w zestawie i program do badania jamy brzusznej (odpowiedni "preset" wybierany z panelu sterującego urządzenia) zaobserwować obrazy wewnętrzne jednego z członków grupy (wątroba, nerki, śledziona, aorta brzuszna, serce itd.).
- − Zarejestrować na dysku komputera jeden, lub więcej obrazów narządów wewnętrznych, a następnie umieścić je w sprawozdaniu wraz z opisem. Należy pamiętać o zdefiniowaniu "body markerów" na obrazach.
- − Zarejestrować na dysku komputera obraz przekroju poprzecznego i podłużnego prawej nerki badanej osoby i zmierzyć jej wymiary. Obrazy i wyniki pomiarów umieścić w sprawozdaniu. Opisać zarejestrowane obrazy i ocenić, czy zmierzone wymiary mieszczą się w granicach norm.

#### **5. Badania dopplerowskie.**

- − Stosując sondę liniową dostępną w zestawie i program do badań naczyniowych (odpowiedni "preset" wybierany z panelu sterującego urządzenia) uchwycić obraz przekroju podłużnego tętnicy szyjnej w trybie *B*, a następnie w trybie *PW*.
- − Zarejestrować obraz przepływu krwi w tętnicy szyjnej na dysku komputera. Obraz wkleić do sprawozdania i skomentować.
- − W trybie pomiarów dopplerowskich metodą impulsacyjną (*PW*) zmierzyć przepływ objętościowy krwi w tętnicy szyjnej w czasie jednego cyklu pracy serca.
- − Obraz z wynikami pomiaru przepływu zapisać na dysku komputera, a następnie wkleić do sprawozdania i skomentować.

## *II. Sprawozdanie (szablon usg.dotx)*

- **a)** Opis relacji pomiędzy obrazem prezentowanym w USG a badanym obszarem.
- **b)** Wyniki obserwacji i pomiarów fantomów F01 i F02.
- **c)** Ocena przydatności USG w obrazowaniu tkanek różnego typu.
- **d)** Wyniki pomiarów 2D fantomu wskazanego przez asystenta i opis jego kształtu na podstawie badania 2D.
- **e)** Sposób przeprowadzenia obliczeń prędkości rozchodzenia się fali ultradźwiękowej w silikonie i obliczona prędkość.
- **f)** Wyniki pomiaru zdolności rozdzielczych aparatu USG i komentarz.
- **g)** Zarejestrowane obrazy narządów wewnętrznych z komentarzami.
- **h)** Wyniki pomiarów nerki, opis zarejestrowanych obrazów i komentarz.
- **i)** Wyniki obserwacji badan dopplerowskich.
- **j)** Wyniki pomiarów przepływu w tętnicy szyjnej w trybie pomiarów dopplerowskich metodą impulsacyjną.

# *III. Instrukcje*

- **a)** Instrukcja obsługi ultrasonografu *LandWind Mirror 2*.
- **b)** Instrukcja zapisu obrazów USG w postaci cyfrowej.